## Package 'forams'

August 24, 2023

<span id="page-0-0"></span>Type Package Title Foraminifera and Community Ecology Analyses Version 2.0-6 Date 2023-08-24 Author Rodrigo Aluizio Maintainer Rodrigo Aluizio <r.aluizio@gmail.com> Description SHE, FORAM Index and ABC Method analyses and custom plot functions for community data. License GPL  $(>= 2)$ Depends methods Imports vegan, stats, graphics NeedsCompilation no Repository CRAN

## R topics documented:

Date/Publication 2023-08-24 12:00:05 UTC

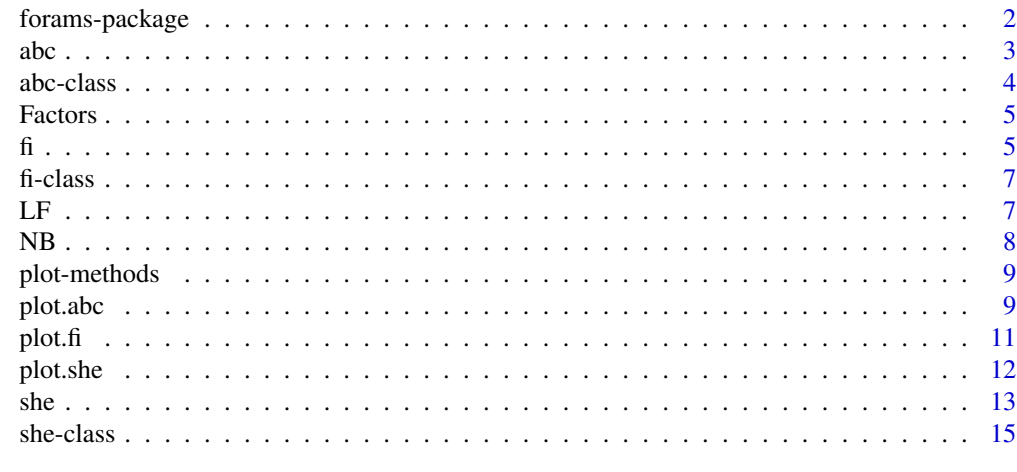

**Index** and the contract of the contract of the contract of the contract of the contract of the contract of the contract of the contract of the contract of the contract of the contract of the contract of the contract of th

<span id="page-1-0"></span>

SHE, FORAM Index and ABC Method analyses and custom plot functions for community data.

### **Details**

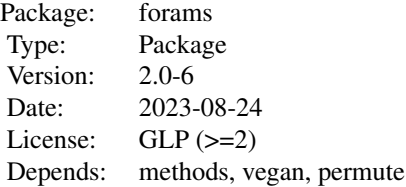

This package always uses data frames with *taxa* as rows and sites or variables as columns. It also provides customizable plot functions to use with the objects resulting from the analyses, and randomly generated example datasets.

The analyses performed by this package are: SHE, FORAM Index and ABC Method.

#### Author(s)

Rodrigo Aluizio

Maintainer: Rodrigo Aluizio <r.aluizio@gmail.com>

## References

Buzas, M.A. & Hayek, L.A.C. (1998). SHE analysis for biofacies identification. *Journal of Foraminiferal Research* 28 (3), 233-239.

Hallock, P., Lidz, B.H., Cockey-Burkhard, E.M. & Donnelly, K.B. (2003). Foraminifera as bioindicators in coral reef assessment and monitoring: The foram index. *Environmental monitoring and assessment* 81, 221-238.

Warwick, R.M. (1986). A new method for detecting pollution effects on marine macrobenthic communities. *Marine Biology* 92 (4), 557-562.

Warwick, R.M., & Clarke, K.R. (1994). Relearning the ABC: taxonomic changes and abundance/biomass relationships in disturbed benthic communities. *Marine Biology* 118 (4), 739-744.

Wilson, B., Dawe, R., Gopee, A., Grant, S., Kissoon, A., Young, T., Noon, C., McLean, A. & Singh, K. (2010). Determining Boundaries between Abundance Biozones Using Minimal Equipment. *International Journal of Ecology* 2010, 1-14.

#### See Also

[abc](#page-2-1), [fi](#page-4-1), [she](#page-12-1)

<span id="page-2-0"></span> $\Delta$ abc  $\Delta$ 3

## Examples

```
data(NB)
data(Factors)
data(LF)
# ABC
plot(abc(NB))
# FORAM Index
plot(fi(LF, Factors))
# SHE
plot(she(LF))
```
<span id="page-2-1"></span>abc *Abundance and Biomass Comparison Method*

## Description

This function performs the ABC and W statistic calculation.

## Usage

abc(df, Perm, confInt)

## Arguments

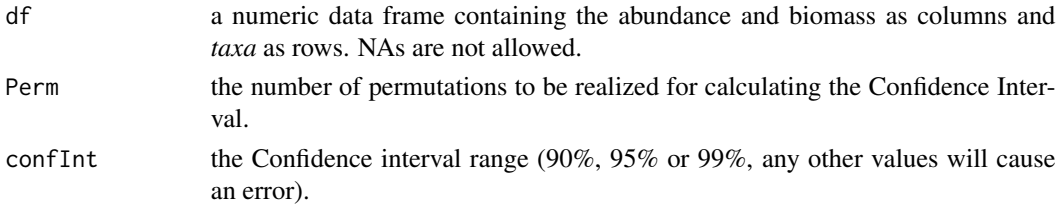

## Details

The function generates a list of cumulative percentage values of Abundance, Biomass and Biomass - Abundance for each *taxon* (Warwick 1986), which are used for W statistic (Warwick & Clarke 1994) calculation and posterior k-dominance curve plotting.

## Value

An abc S4 object has the fallowing elements:

An abc slot with:

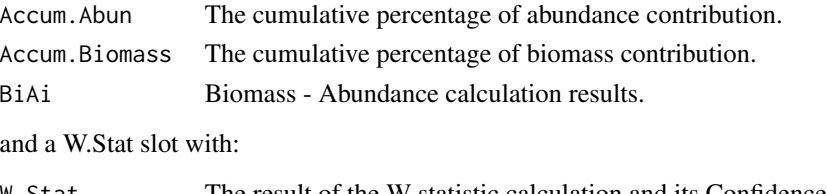

W. Stat The result of the W statistic calculation and its Confidence Interval.

#### <span id="page-3-0"></span>Note

The list elementes are ordered according to Accum.Abun, but the calculation is based on the contribution decreasing order, independently of any of the variables or *taxon*.

## Author(s)

Rodrigo Aluizio

#### References

Warwick, R.M. (1986). A new method for detecting pollution effects on marine macrobenthic communities. *Marine Biology* 92 (4), 557-562.

Warwick, R.M., & Clarke, K.R. (1994). Relearning the ABC: taxonomic changes and abundance/biomass relationships in disturbed benthic communities. *Marine Biology* 118 (4), 739-744.

#### Examples

data(NB) MyABC <- abc(NB) plot(MyABC)

abc-class *Class* "abc"

#### Description

Class used to store "abc" analysis objects.

#### Objects from the Class

Objects can be created by calls of the form new("abc", ...). This class is composed by two slots, the first one stores a table with the abc analysis results and the second one the W Statistic result and its Confidence Interval.

#### Slots

abc: Object of class "data.frame" ~~

W. Stat: Object of class "numeric" ~~

## Methods

plot signature( $x = "abc"$ ): ...

#### Author(s)

Rodrigo Aluizio

#### <span id="page-4-0"></span>Factors 5 and 5 and 5 and 5 and 5 and 5 and 5 and 5 and 5 and 5 and 5 and 5 and 5 and 5 and 5 and 5 and 5 and 5 and 5 and 5 and 5 and 5 and 5 and 5 and 5 and 5 and 5 and 5 and 5 and 5 and 5 and 5 and 5 and 5 and 5 and 5 an

## See Also

See Also as [abc](#page-2-1)

## Examples

showClass("abc")

Factors *FORAM Index Factors*

## Description

An example dataset defining factors levels to use with the [fi](#page-4-1) function.

## Usage

data(Factors)

## Format

A data frame with 29 observations on the following variable.

FI a factor with levels: Ph, Po and Ps

#### Details

This dataset is an artificial random generated example. Unfortunately at the moment, due to authorship issues I can not present any real one. This may change in future versions.

## Examples

data(Factors) summary(Factors)

<span id="page-4-1"></span>fi *The FORAM Index*

## Description

This function implements the FORAM Index (FI) in community abundance datasets.

#### Usage

fi(df, groups)

#### <span id="page-5-0"></span>Arguments

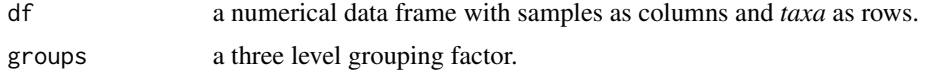

#### Details

his analysis is directed for health evaluation and monitoring of reef environments (Hallock et al. 2003) and it is based in foraminiferal total fauna methodology.

The *taxa* classification that determines the groups are originally based on genera, but species data from literature or experiments will be accepted as well. The grouping factor must be composed solely by Ps (simbiont-bearing), Po (opportunistic), or Ph (other small heterotrophic) levels. NAs are not allowed.

The plot uses the axis function, so a complete customization (i.e. side) of the axes is not possible at this moment, and some other parameters may show improperly if changed.

#### Value

A fi object has the fallowing elements:

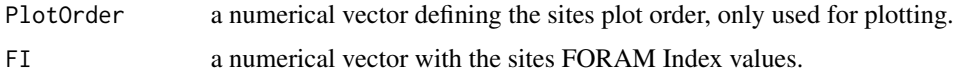

#### Note

FI > 4 indicates environment conducive to reef growth (CRG), FI varying between 3 and 5 indicates environmental change (Coefficient of Variation > 0.1), 2 < FI < 4 indicates environment marginal for reef growth (MRG) and unsuitable for recovery and FI < 2 indicates stressed conditions unsuitable for reef growth (UGR).

For more details on other graphic prameters see [plot.default](#page-0-0) and [par](#page-0-0).

#### Author(s)

Rodrigo Aluizio

#### References

Hallock, P., Lidz, B.H., Cockey-Burkhard, E.M. & Donnelly, K.B. (2003). Foraminifera as bioindicators in coral reef assessment and monitoring: The foram index. *Environmental monitoring and assessment* 81, 221-238.

#### Examples

```
data(LF)
data(Factors)
MyFI <- fi(LF, Factors)
plot(MyFI)
```
<span id="page-6-0"></span>

Class used to store "fi" analysis objects.

## Objects from the Class

Objects can be created by calls of the form new("fi", ...). Single slot classe used to store a "data.frame" object.

### **Slots**

fi: Object of class "data.frame" ~~

#### Methods

plot signature( $x = "fi"$ ): ...

## Author(s)

Rodrigo Aluizio

#### See Also

See Also as [fi](#page-4-1)

### Examples

showClass("fi")

LF *FORAM Index and SHE dataset*

## Description

An example dataset containing some *taxa* abundances to use in exemples of the [fi](#page-4-1) and [she](#page-12-1) functions.

## Usage

data(LF)

## Format

A data frame with 29 *taxa* on 23 sites.

## <span id="page-7-0"></span>Details

This dataset is an artificial random generated example. Unfortunately at the moment, due to authorship issues I can not present any real one. This may change in future versions.

## Examples

data(LF) str(LF)

NB *ABC Method Dataset*

## Description

An example dataset containing some *taxa* abundances and Biomasses to use in exemples of the [abc](#page-2-1) function.

### Usage

data(NB)

## Format

A data frame with 316 *taxa* on the following 2 variables.

N a numeric vector with abundance data.

Biomass a numeric vector with biomass data.

## Details

This dataset is an artificial random generated example. Unfortunately at the moment, due to authorship issues I can not present any real one. This may change in future versions.

### Examples

data(NB) str(NB)

<span id="page-8-0"></span>

~~ Methods for function plot ~~

#### Methods

```
signature(x =abc") An object of class "abc" resulting from and abc analysis.
signature(x = "ANY") Other classes objects that will be handled by plot. default.
signature(fi") An object of class "fi" resulting from and fi analysis.
signature(x =she") An object of class "she" resulting from and she analysis.
```
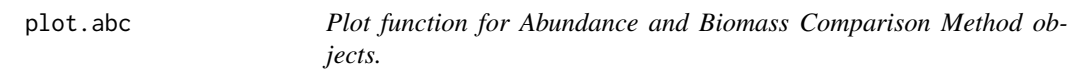

#### Description

This function is a customizable plot for the abundance and biomass lines from the ABC object.

#### Usage

```
## S4 method for signature 'abc'
plot(x, xlim = c(0, ceiling(log(length(x@abc$Accum.Abund)))),
     ylim = c(0, 100), yaxp = c(0, 100, 10), lty.bio = 'dotted',lty.abu = 'solid', lwd = 2, col.bio = 'black', col.abu = 'black',
     xlab = expression('Species Rank'~(Log[e]~Scale)),
    ylab = 'Cumulative Dominance %', leg = TRUE, W = TRUE, col.pol = '#f5f5f5',
     ...)
```
#### **Arguments**

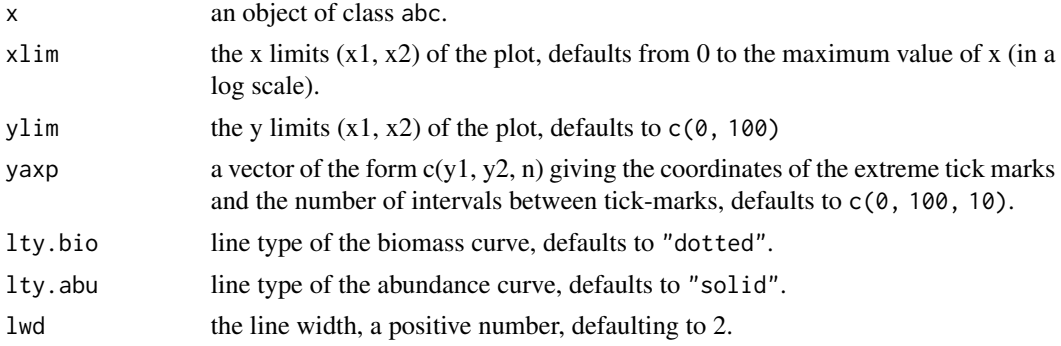

<span id="page-9-0"></span>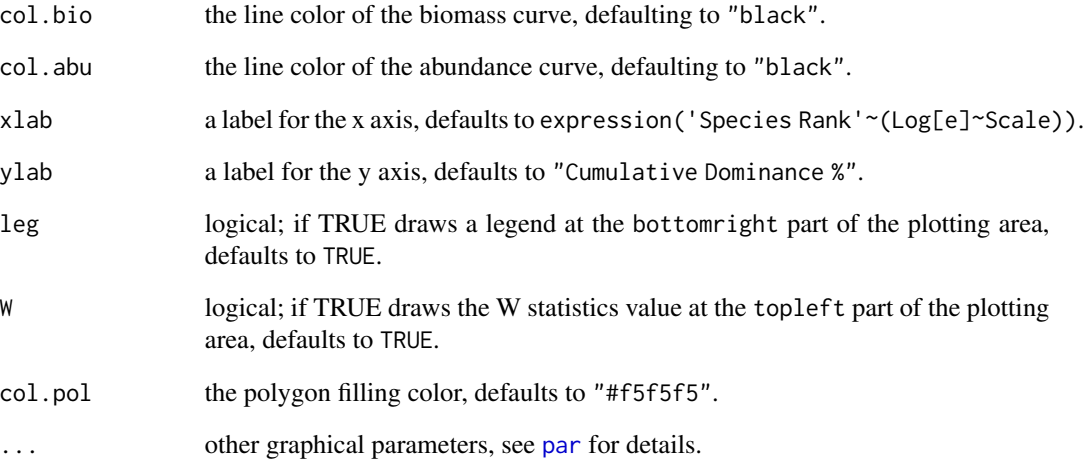

## Details

The plot produces a two lines plot with a ln abscissa and uses the axis function, so a complete customization (i.e. side) of the axes is not possible at this moment.

## Note

For more details on other graphic prameters such as line and box types see [par](#page-0-0) and [plot.default](#page-0-0).

#### Author(s)

Rodrigo Aluizio

## References

Warwick, R.M. (1986). A new method for detecting pollution effects on marine macrobenthic communities. *Marine Biology* 92 (4), 557-562.

Warwick, R.M., & Clarke, K.R. (1994). Relearning the ABC: taxonomic changes and abundance/biomass relationships in disturbed benthic communities. *Marine Biology* 118 (4), 739-744.

## Examples

data(NB) MyABC <- abc(NB) plot(MyABC)

<span id="page-10-0"></span>This function generates custom plots for FI objects.

## Usage

```
## S4 method for signature 'fi'
plot(x, ylim = c(1, 10), yaxp = c(1, 10, 9), xlab = 'Samples',ylab = 'FORAM Index', pch.urg = 25, pch.mrg = 21, pch.crg = 24,
 bg.urg = 'red', bg.mrg = 'yellow', bg.crg = 'green', pt.cex = 1,
 limits = TRUE, ...)
```
## Arguments

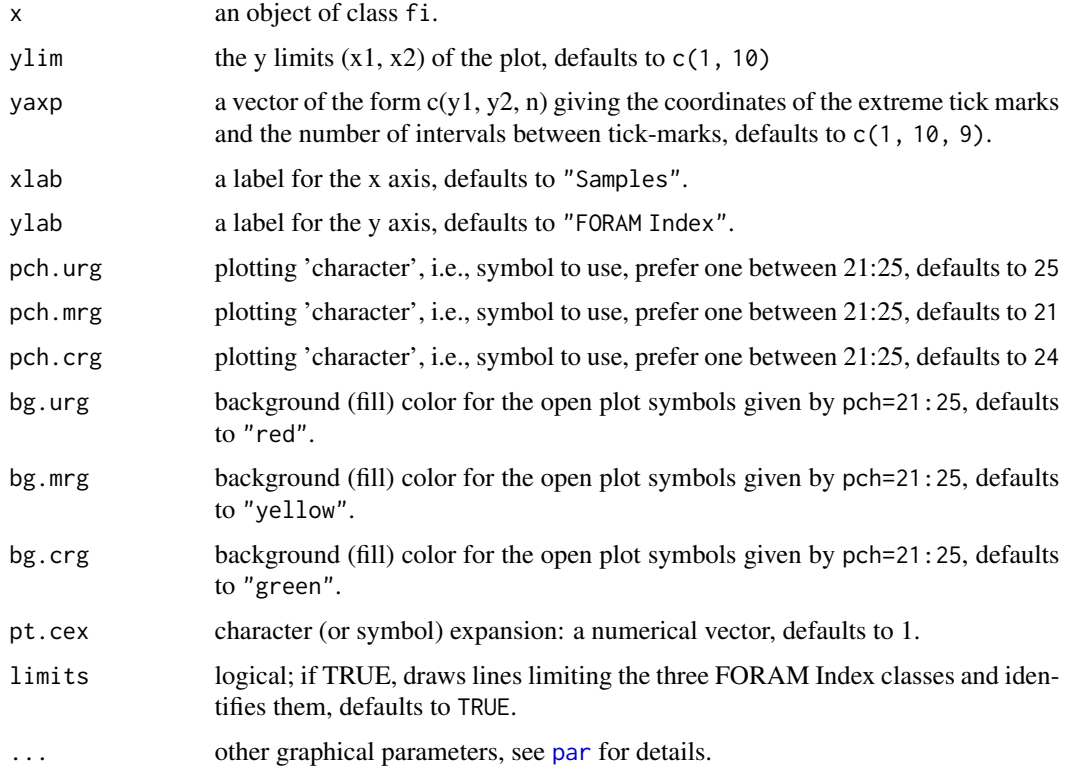

## Details

The plot uses the axis function, so a complete customization (i.e. side) of the axes is not possible at this moment, and some other parameters may show improperly if changed.

FI > 4 indicates environment conducive to reef growth (CRG), FI varying between 3 and 5 indicates environmental change (Coefficient of Variation > 0.1), 2 < FI < 4 indicates environment marginal for reef growth (MRG) and unsuitable for recovery and FI < 2 indicates stressed conditions unsuitable for reef growth (UGR).

For more details on other graphic prameters see [plot.default](#page-0-0) and [par](#page-0-0).

#### Author(s)

Rodrigo Aluizio

#### References

Hallock, P., Lidz, B.H., Cockey-Burkhard, E.M. & Donnelly, K.B. (2003). Foraminifera as bioindicators in coral reef assessment and monitoring: The foram index. *Environmental monitoring and assessment* 81, 221-238.

#### Examples

```
data(LF)
data(Factors)
MyFI <- fi(LF, Factors)
plot(MyFI)
```
plot.she *Custom plot function for SHE Analysis objects*

#### Description

This function generates customizable graphics for objects of the class she.

#### Usage

```
## S4 method for signature 'she'
plot(x, pch = 20, pcol = 'black', pcex = 1, pbg = 'black', lcol = 'black',lwd = 1, lty = 'dotted', ylab = expression('ln'~italic(E)), bty = 'l', ...)
```
#### Arguments

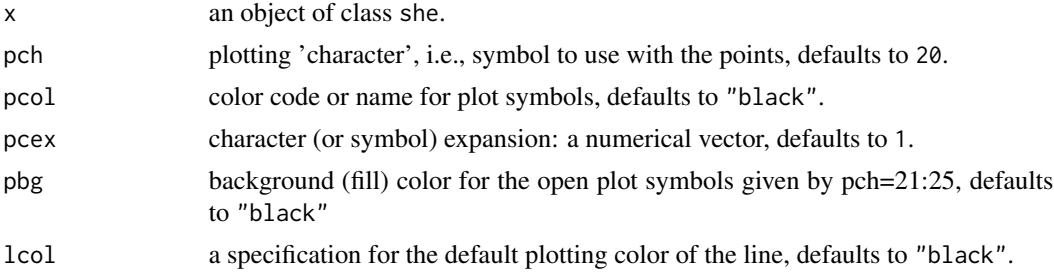

<span id="page-11-0"></span>

<span id="page-12-0"></span>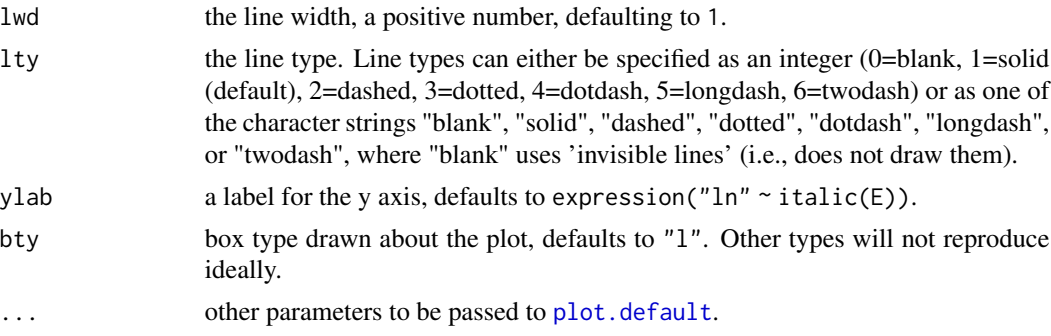

## Details

The plot produces a line plot with points on a ln abscissa and uses the axis function, so a complete customization (i.e. side) of the axes is not possible at this moment.

## Note

For more details on other graphic prameters see [par](#page-0-0).

#### Author(s)

Rodrigo Aluizio

#### References

Buzas, M.A. & Hayek, L.A.C. (1998). SHE analysis for biofacies identification. *Journal of Foraminiferal Research* 28 (3), 233-239.

Wilson, B., Dawe, R., Gopee, A., Grant, S., Kissoon, A., Young, T., Noon, C., McLean, A. & Singh, K. (2010). Determining Boundaries between Abundance Biozones Using Minimal Equipment. *International Journal of Ecology* 2010, 1-14.

#### Examples

```
data(LF)
MySHE <- she(LF, "abun")
plot(MySHE)
```
<span id="page-12-1"></span>she *SHE Analysis*

## Description

This function implements the SHE method in community abundance datasets.

#### Usage

she(df, method)

#### <span id="page-13-0"></span>**Arguments**

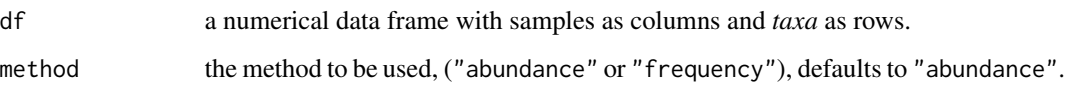

## Details

This method is intended to determine boundaries between abundance biozones, based in raw abundance (SHEbi) or in frequency (SHEbip) (Buzas et al. 1998, Wilson et al. 2010). The custom plot produces a line plot with points on a ln abscissa and uses the axis function, so a complete customization (i.e. side) of the axes is not possible at this moment.

#### Value

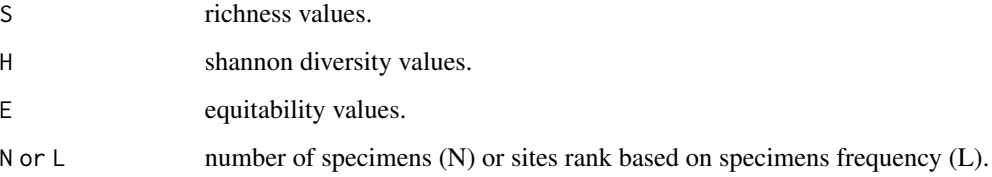

#### Note

This function implements great part of the process, but a small part must be caried out for the researcher when defining where to cut biozones before reruning the test. For more details on other graphic prameters see [par](#page-0-0).

#### Author(s)

Rodrigo Aluizio

#### References

Buzas, M.A. & Hayek, L.A.C. (1998). SHE analysis for biofacies identification. *Journal of Foraminiferal Research* 28 (3), 233-239.

Wilson, B., Dawe, R., Gopee, A., Grant, S., Kissoon, A., Young, T., Noon, C., McLean, A. & Singh, K. (2010). Determining Boundaries between Abundance Biozones Using Minimal Equipment. *International Journal of Ecology* 2010, 1-14.

#### Examples

```
data(LF)
MySHE <- she(LF, "abun")
plot(MySHE)
```
<span id="page-14-0"></span>

Class used to store "she" analysis objects.

## Objects from the Class

Objects can be created by calls of the form new("she", ...). Single slot classe used to store a "data.frame" object.

## Slots

bi: Object of class "data.frame" ~~

## Methods

plot  $signature(x = "she")$ : ...

## Author(s)

Rodrigo Aluizio

## See Also

See Also as [she](#page-12-1)

## Examples

showClass("she")

# <span id="page-15-0"></span>Index

∗ arith abc, [3](#page-2-0) ∗ arth  $fi, 5$  $fi, 5$ she, [13](#page-12-0) ∗ classes abc-class, [4](#page-3-0) fi-class, [7](#page-6-0) she-class, [15](#page-14-0) ∗ datasets Factors, [5](#page-4-0) LF, [7](#page-6-0) NB, [8](#page-7-0) ∗ dplot plot.abc, [9](#page-8-0) plot.fi, [11](#page-10-0) plot.she, [12](#page-11-0) ∗ hplot plot.abc, [9](#page-8-0) plot.fi, [11](#page-10-0) plot.she, [12](#page-11-0) ∗ math abc, [3](#page-2-0)  $fi, 5$  $fi, 5$ she, [13](#page-12-0) ∗ methods plot-methods, [9](#page-8-0) ∗ package forams-package, [2](#page-1-0) ∗ plot plot-methods, [9](#page-8-0) abc, *[2](#page-1-0)*, [3,](#page-2-0) *[5](#page-4-0)*, *[8,](#page-7-0) [9](#page-8-0)* abc-class, [4](#page-3-0) Factors, [5](#page-4-0) fi, *[2](#page-1-0)*, *[5](#page-4-0)*, [5,](#page-4-0) *[7](#page-6-0)*, *[9](#page-8-0)*

fi-class, [7](#page-6-0) forams *(*forams-package*)*, [2](#page-1-0) forams-package, [2](#page-1-0)

LF, [7](#page-6-0)

#### NB, [8](#page-7-0)

par, *[6](#page-5-0)*, *[10](#page-9-0)[–14](#page-13-0)* plot,abc-method *(*plot.abc*)*, [9](#page-8-0) plot,ANY-method *(*plot-methods*)*, [9](#page-8-0) plot,fi-method *(*plot.fi*)*, [11](#page-10-0) plot,she-method *(*plot.she*)*, [12](#page-11-0) plot-methods, [9](#page-8-0) plot.abc, [9](#page-8-0) plot.default, *[6](#page-5-0)*, *[9,](#page-8-0) [10](#page-9-0)*, *[12,](#page-11-0) [13](#page-12-0)* plot.fi, [11](#page-10-0) plot.she, [12](#page-11-0)

she, *[2](#page-1-0)*, *[7](#page-6-0)*, *[9](#page-8-0)*, [13,](#page-12-0) *[15](#page-14-0)* she-class, [15](#page-14-0)